# Building Java Programs

#### Chapter 5 Lecture 5-2: Random Numbers

#### **reading: 5.1 - 5.2**

self-check: #8 - 17 exercises: #3 - 6, 10, 12 videos: Ch. 5 #1-2

Copyright 2008 by Pearson Education

## The Random class

• A Random object generates pseudo-random\* numbers.

• Class Random is found in the java.util package.

import java.util.\*;

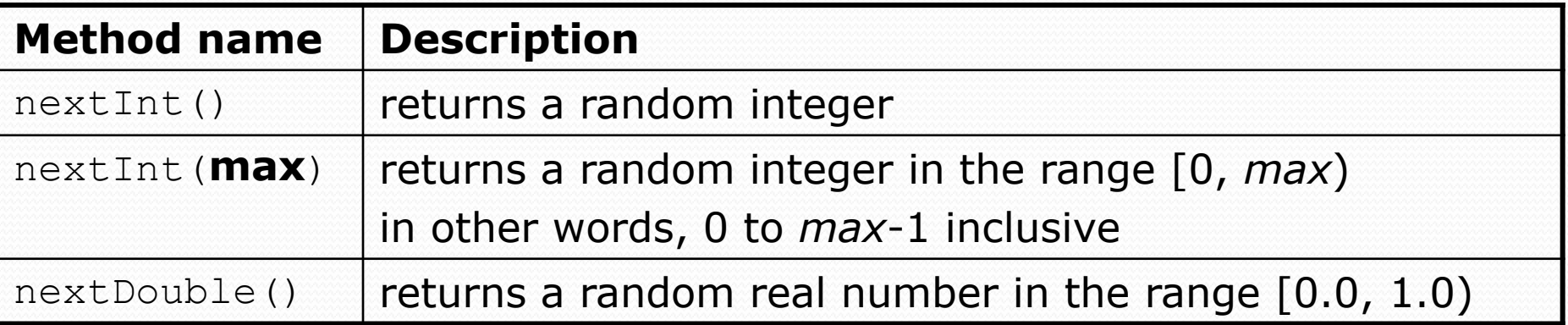

#### Example:

```
Random rand = new Random();
int randomNumber = rand.nextInt(10); // 0-9
```
# Generating random numbers

 Common usage: to get a random number from 1 to *N* int n = **rand.nextInt(20) + 1**; **// 1-20 inclusive**

 To get a number in arbitrary range [*min*, *max*] inclusive: nextInt(**size of range**) + **min**

• where (size of range) is  $(max - min + 1)$ 

 Example: A random integer between 4 and 10 inclusive: int  $n = \text{rand.nextInt}(7) + 4$ ;

### Random questions

- Given the following declaration, how would you get: Random rand = new Random();
	- A random number between 1 and 100 inclusive? int random $1 = \text{rand.nextInt}(100) + 1;$

 A random number between 2 and 4 inclusive? int random $2 = \text{rand.nextInt}(3) + 2;$ 

 A random number between 50 and 100 inclusive? int random $3 =$  rand.nextInt(51) + 50;

# Random and other types

nextDouble method returns a double between 0.0 - 1.0

 Example: Get a random value between 2.0 and 6.0: double  $r = rand.nextDouble() * 4.0 + 2.0;$ 

 Any finite set of possible values can be mapped to integers code to randomly play Rock-Paper-Scissors:

```
int r = \text{rand.nextInt}(3);
if (r == 0) {
    System.out.println("Rock");
} else if (r == 1) {
    System.out.println("Paper");
} else { 
    System.out.println("Scissors");
}
```
### Random question

 Write a program that simulates rolling of two 6-sided dice until their combined result comes up as 7.

 $2 + 4 = 6$  $3 + 5 = 8$  $5 + 6 = 11$  $1 + 1 = 2$  $4 + 3 = 7$ You won after 5 tries!

#### Random answer

```
// Rolls two dice until a sum of 7 is reached.
import java.util.*;
public class Dice {
    public static void main(String[] args) {
        Random rand = new Random();
        int tries = 0;
        int sum = 0;
        while (sum != 7) {
            // roll the dice once
            int roll1 = rand.nextInt(6) + 1;
            int roll2 = rand.nextInt(6) + 1;
            sum = roll1 + roll2;System.out.println(roll1 + " + " + roll2 + " = " + sum);
            tries++;
        }
```
System.out.println("You won after " + tries + " tries!");

}

}

#### Random question

- Write a multiplication tutor program.
	- Ask user to solve problems with random numbers from 1-20.
	- The program stops after an incorrect answer.

```
14 \times 8 = 112Correct!
5 * 12 = 60Correct!
8 * 3 = 24
Correct!
5 * 5 = 25
Correct!
20 * 14 = 280
Correct!
19 * 14 = 256
Incorrect; the answer was 266
```

```
You solved 5 correctly
Last correct answer was 280
```
#### The last line should not appear if the user solves 0 correctly.

#### Random answer

```
import java.util.*;
```

```
// Asks the user to do multiplication problems and scores them.
public class MultiplicationTutor {
    public static void main(String[] args) {
        Scanner console = new Scanner (System.in);
        Random rand = new Random();
        // fencepost solution - pull first question outside of loop
        int correct = 0;
        int last = askQuestion(console, rand);
        int lastCorrect = 0;
        // loop until user gets one wrong
        while (last > 0) {
            lastCorrect = last;
            correct++;
            last = askQuestion(console, rand);
        }
        System.out.println("You solved " + correct + " correctly");
        if (correct > 0) {
            System.out.println("Last correct answer was " + lastCorrect);
        }
    }
    ...
```
#### Random answer 2

```
// Asks the user one multiplication problem,
// returning the answer if they get it right and 0 if not.
public static int askQuestion(Scanner console, Random rand) {
    // pick two random numbers between 1 and 20 inclusive
    int num1 = \text{rand.nextInt}(20) + 1;int num2 = rand.nextInt(20) + 1;
    System.out.print(num1 + " * " + num2 + " = ");
    int guess = console.nextInt();
    if (quess == num1 * num2) {
        System.out.println("Correct!");
        return num1 * num2;
    } else {
        System.out.println("Incorrect; the correct answer was " + 
                            (num1 * num2));
        return 0;
    }
```
...

}

}

## A Big Deal

- Some reasons why computers have changed all of science, engineering, sociology, politics, economics, …
	- They can *process* tons of data quickly
	- They can *generate* tons of data quickly
		- Example: Roll dice 10 million times
- Data generation often requires simulating a process with randomness
	- Because some things (e.g., dice rolls) are random
	- Because some things (e.g., disease causes) may not be random, but it's the best guess we have
		- X% probability of cancer if you smoke

### Known vs. unknown solutions

- Sometimes mathematicians have discovered a formula that gives an exact answer to a probability problem
	- Example: Probability two dice sum to 7
- But for more complicated problems sometimes no human knows!
	- "Next best thing": Try it a lot of times and measure the result
		- Use a computer because it's faster
	- Can be easier and more convincing than the math even when a formula is known

### Two Examples

1. Playing roulette with a particular betting strategy

- It turns out a formula exists (it's a random walk), but programming a simulation is easy
- And simulation handles "can't bet more than you have"

#### 2. UrbanSim

- Simulating the inter-related effects of land use and transportation decisions, and their environmental impact
- Much more complicated than gambling!

#### Roulette conclusions

- Bet small to play longer
- Bet big to increase your chances of winning
	- Best is all at once: 48.3%
- "Can't bet more than you have" rule leads to surprising results:
	- Given \$1000, better off betting \$500 than \$990
- But more importantly, we learned all this from simulation!
	- But always make sure your code is right!